# **GHID DE UTILIZARE a aplicației GOOGLE MEET**

Vă recomandăm să aveți acest ghid laîndemână atunci când utilizați pentru prima dată aplicația Google Meet.

#### **Accesarea aplicației Google Meet**

Pentru acces este necesară autentificarea pe bază de user și parolă de cont**ueb.education**. Aplicația Google Meet se poate accesa prin intermediul browser-ului Google.

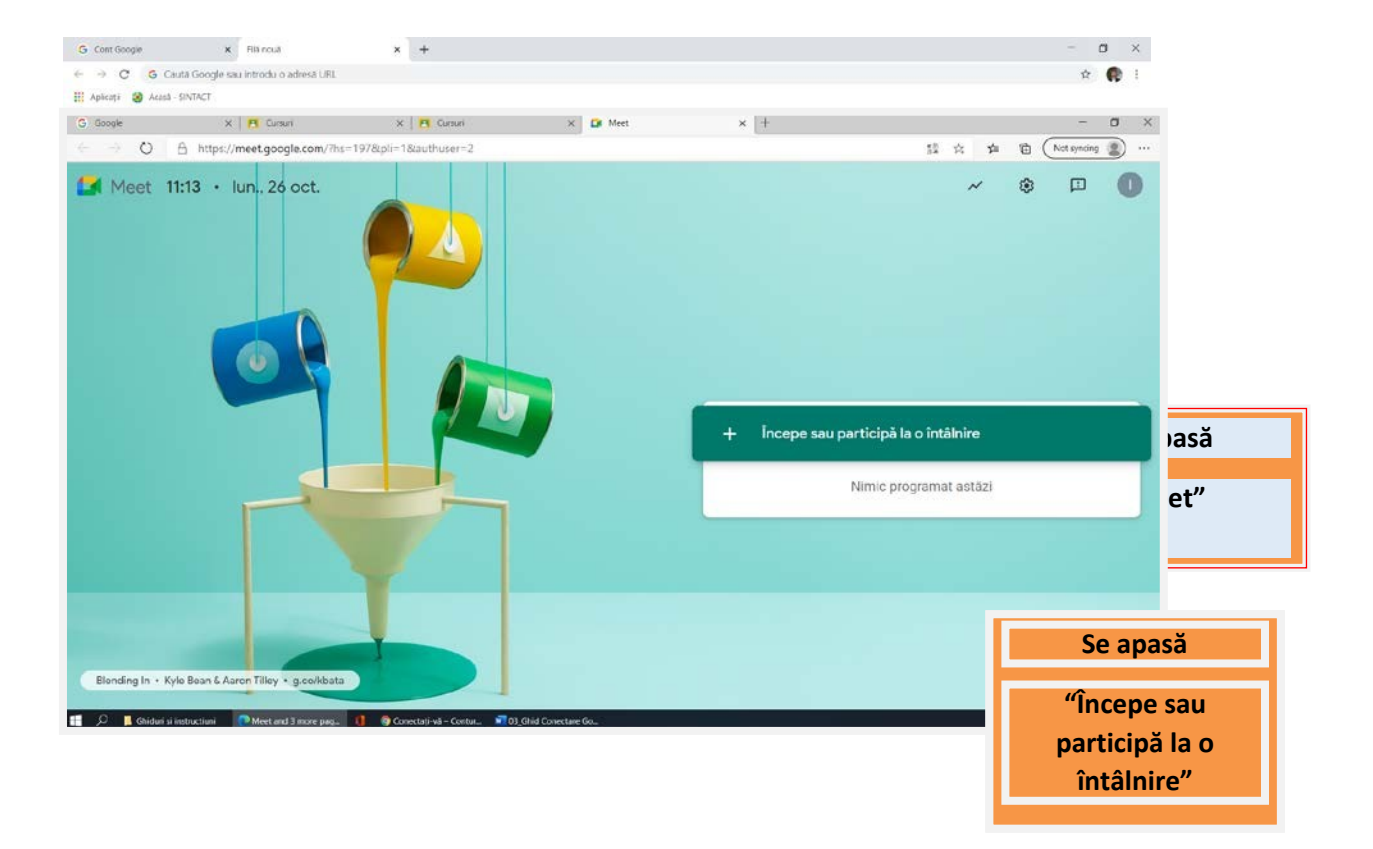

## **Varianta 1**

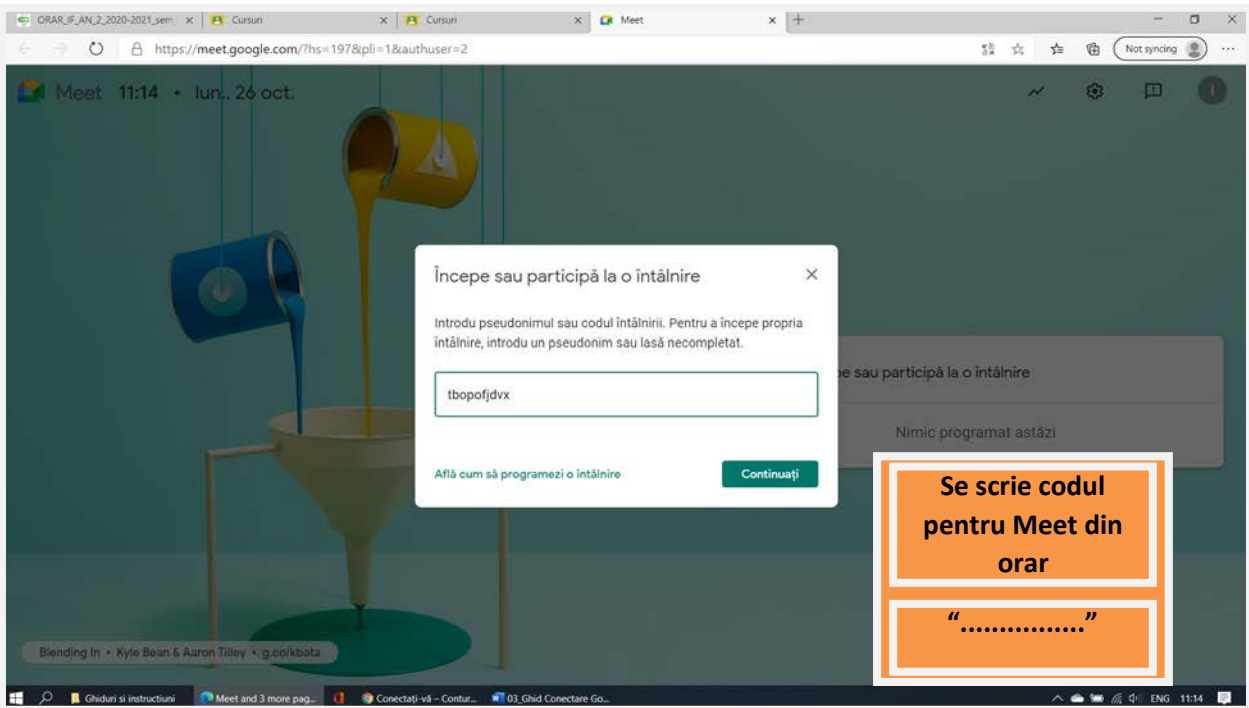

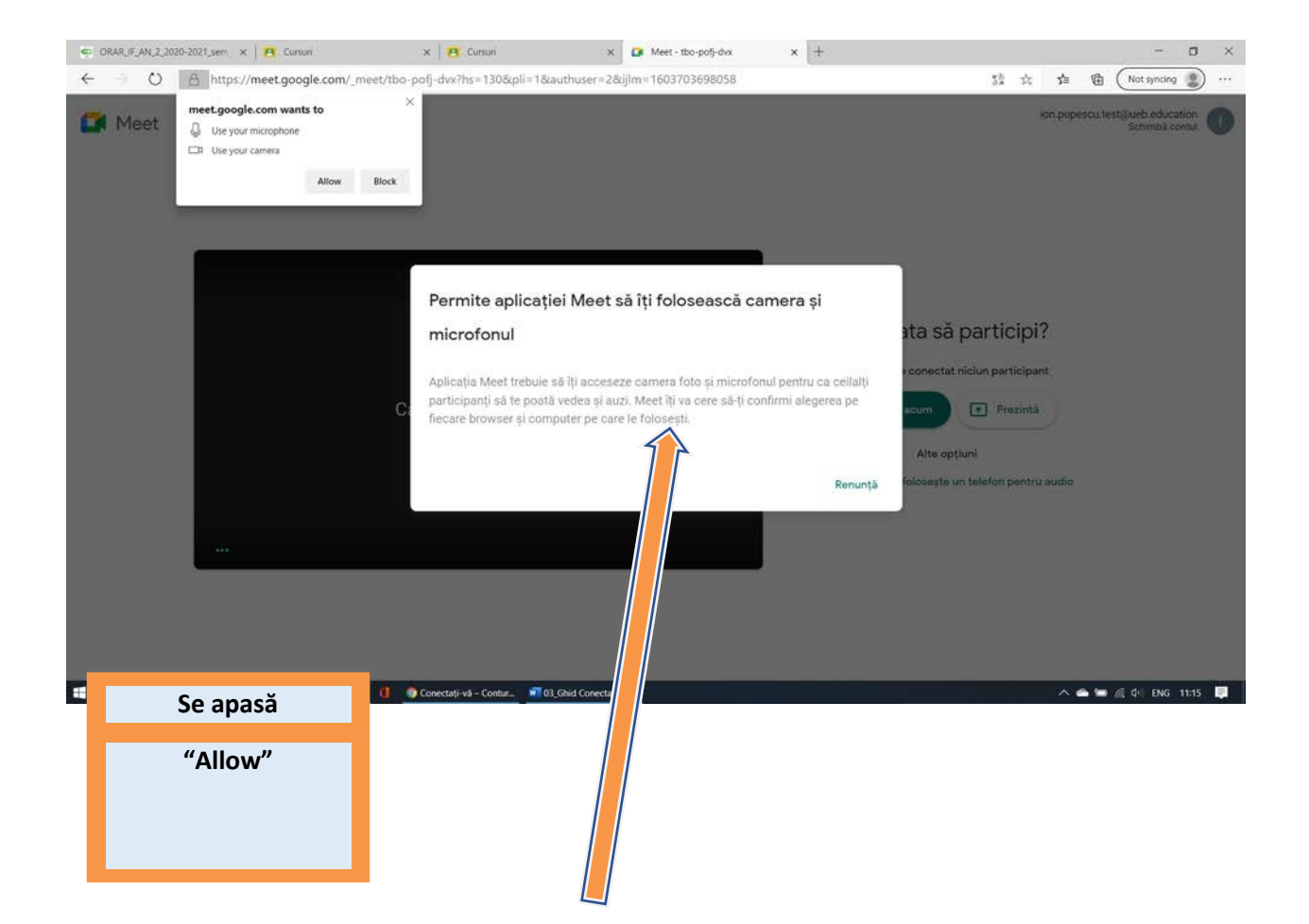

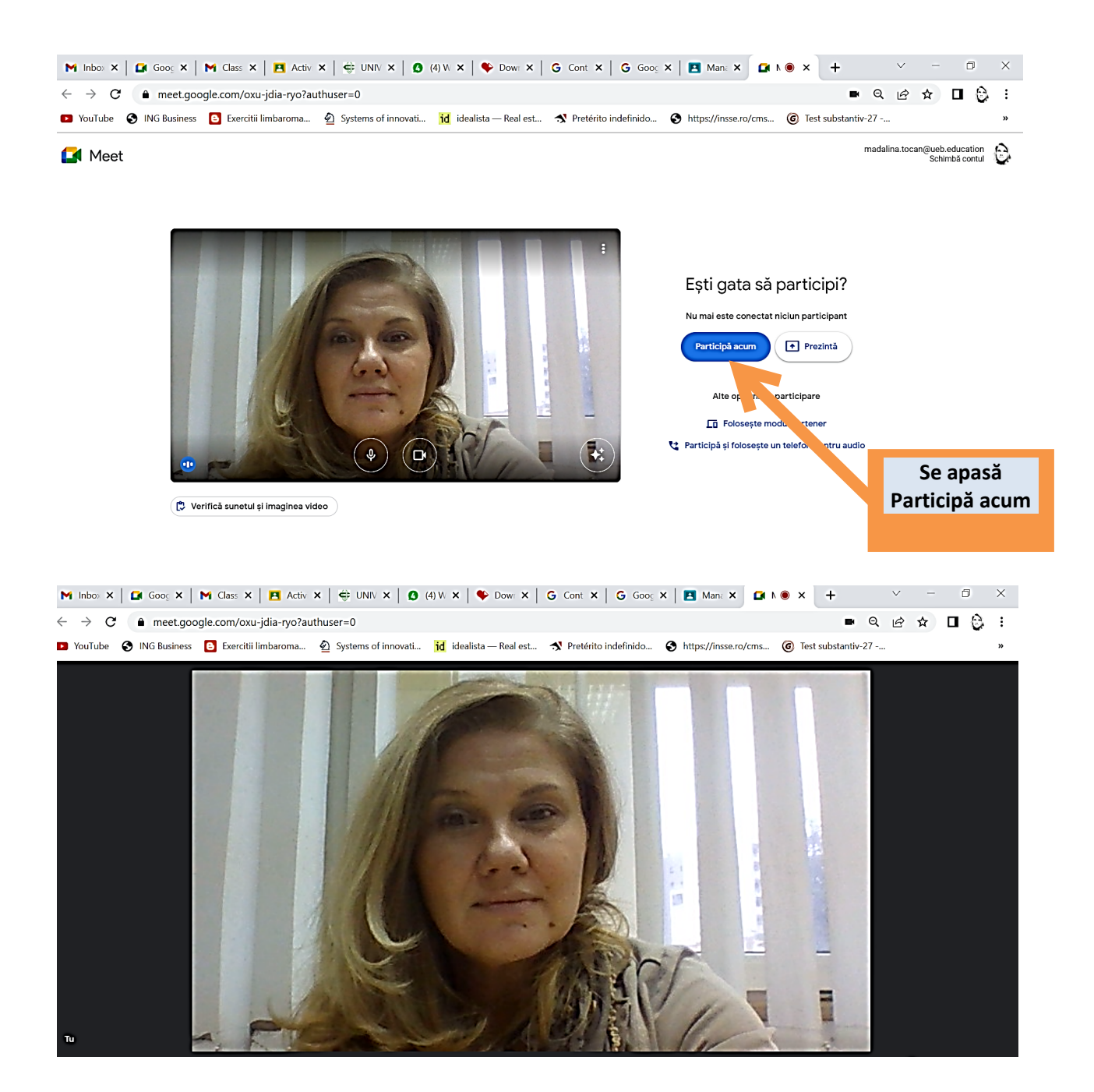

#### SUNTEȚI CONECTAT LA ÎNTÂLNIREA PE GOOGLE MEET!!!

### **Varianta 2**

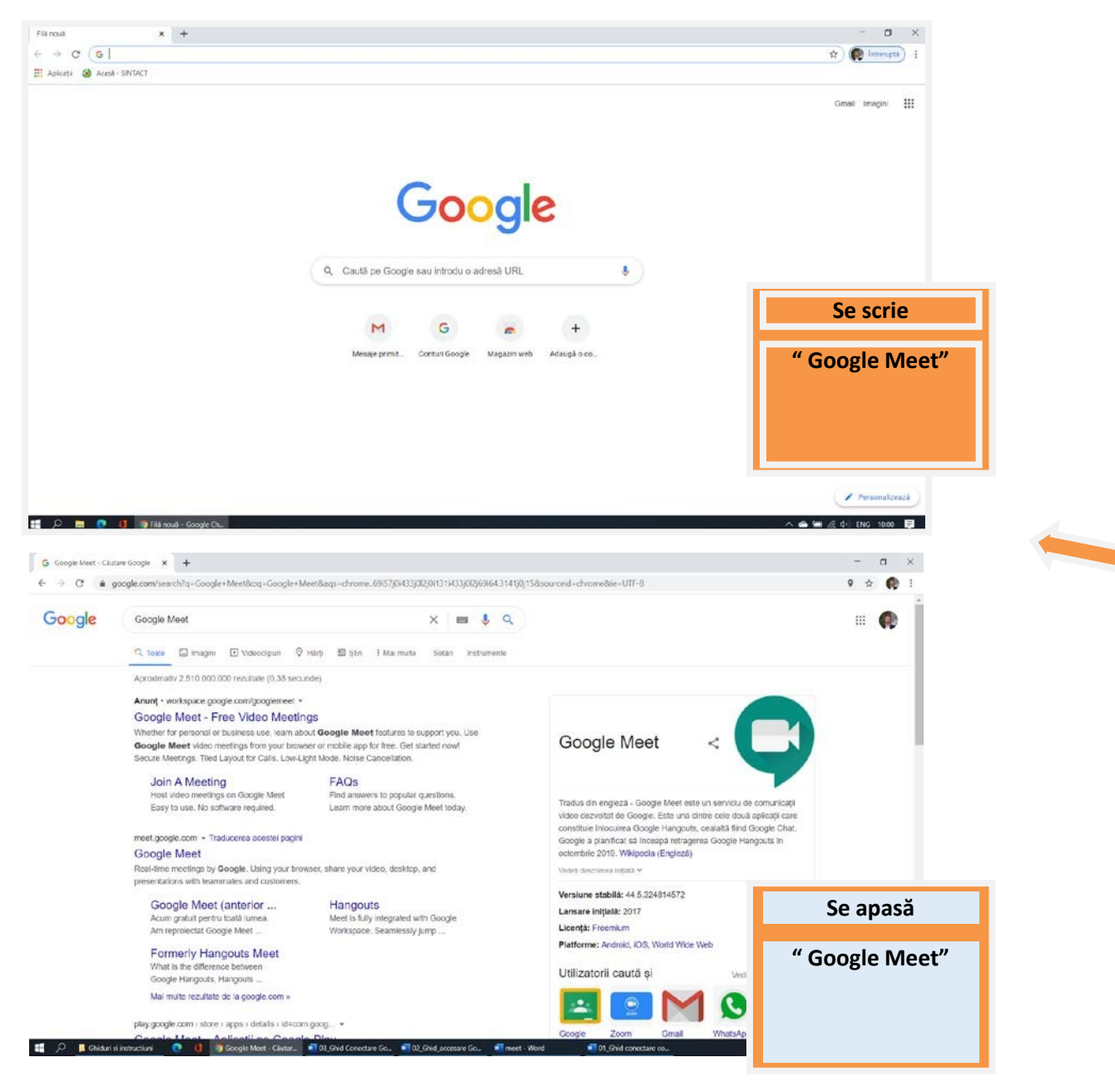

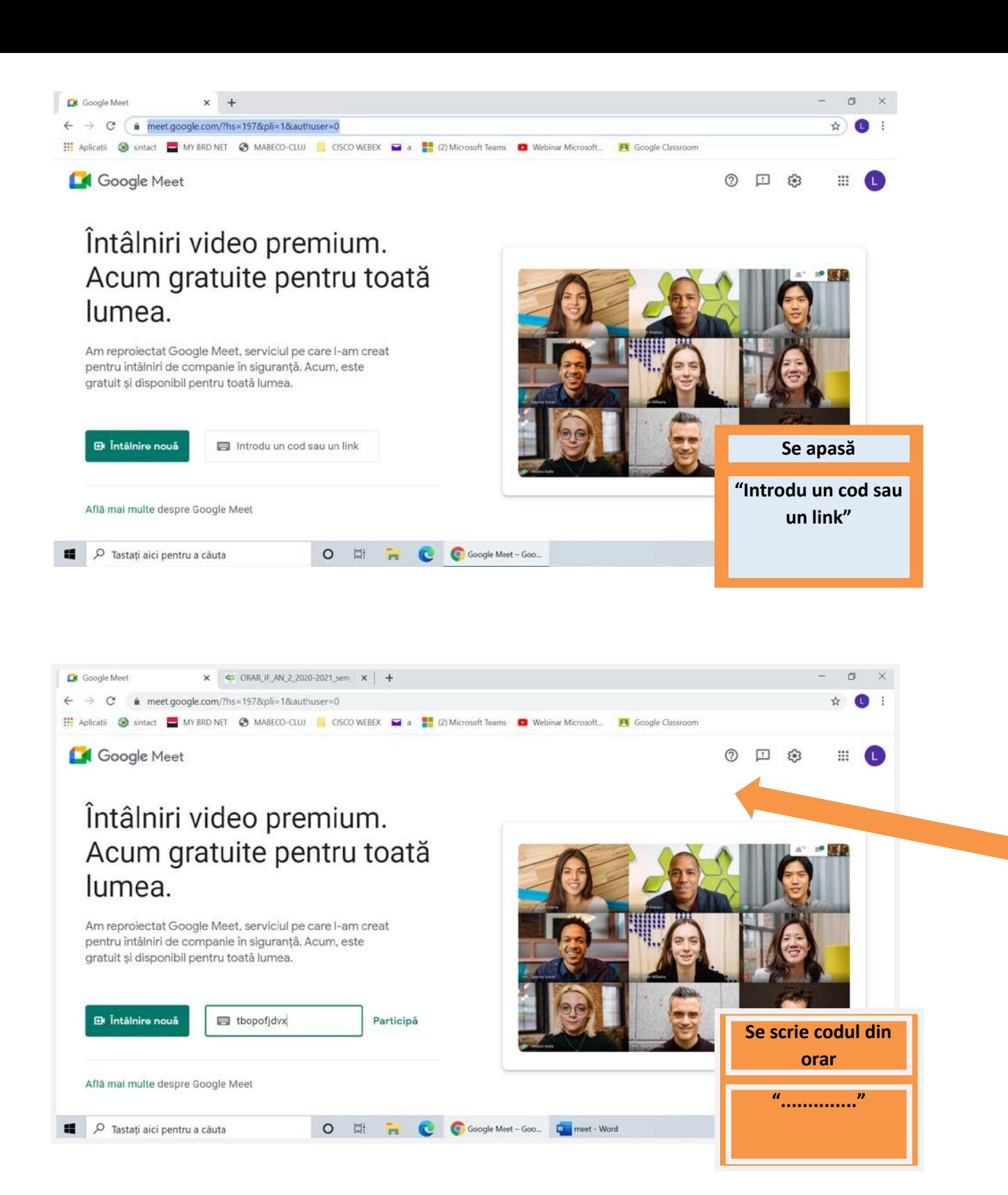

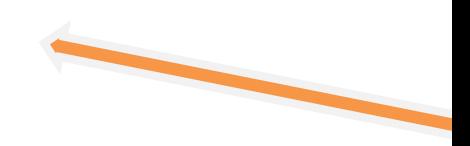

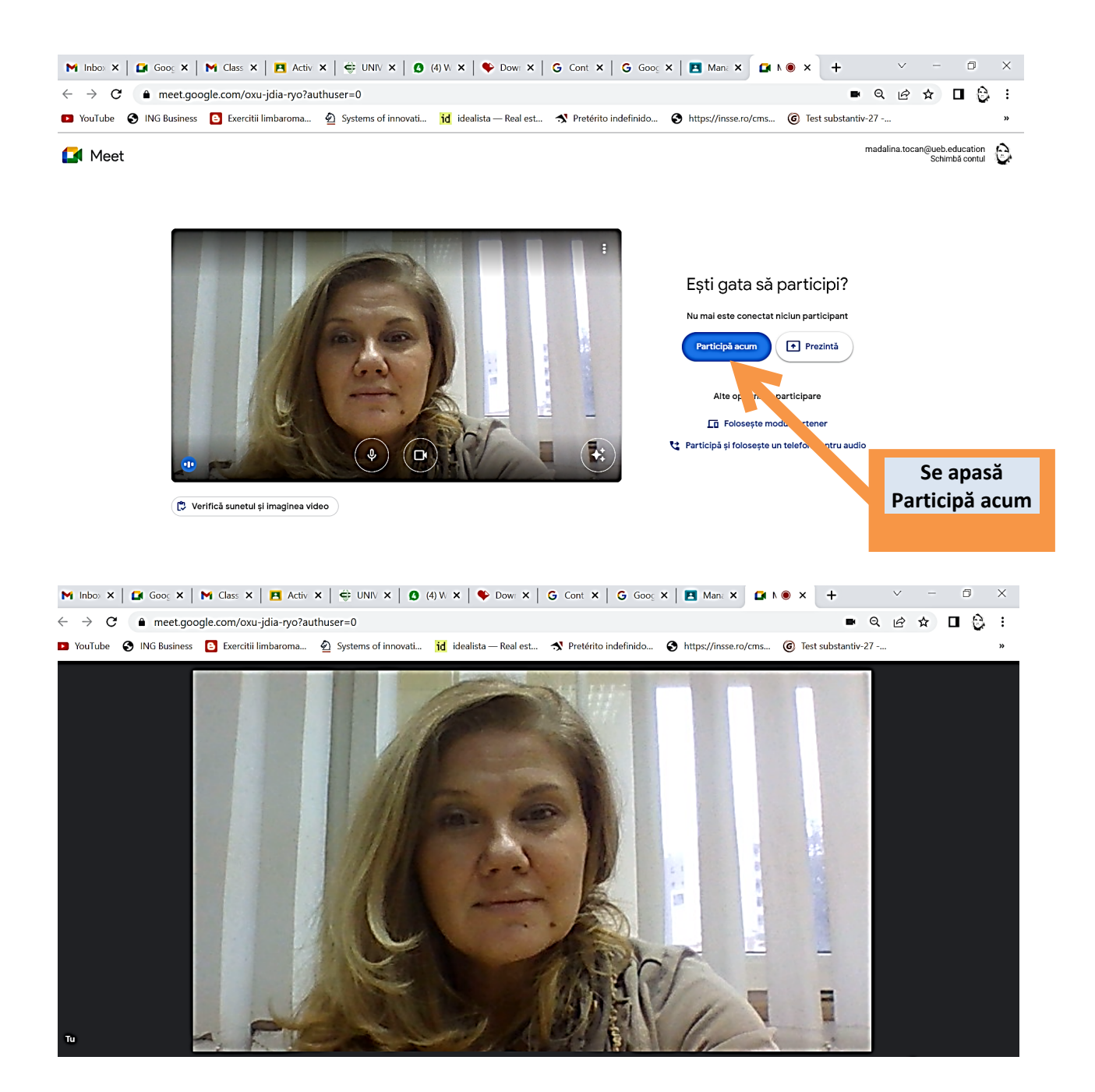

**SUNTETI CONECTAT LA ÎNTÂLNIREA PE GOOGLE MEET!!**